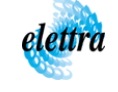

## **To Servizio Informatico**

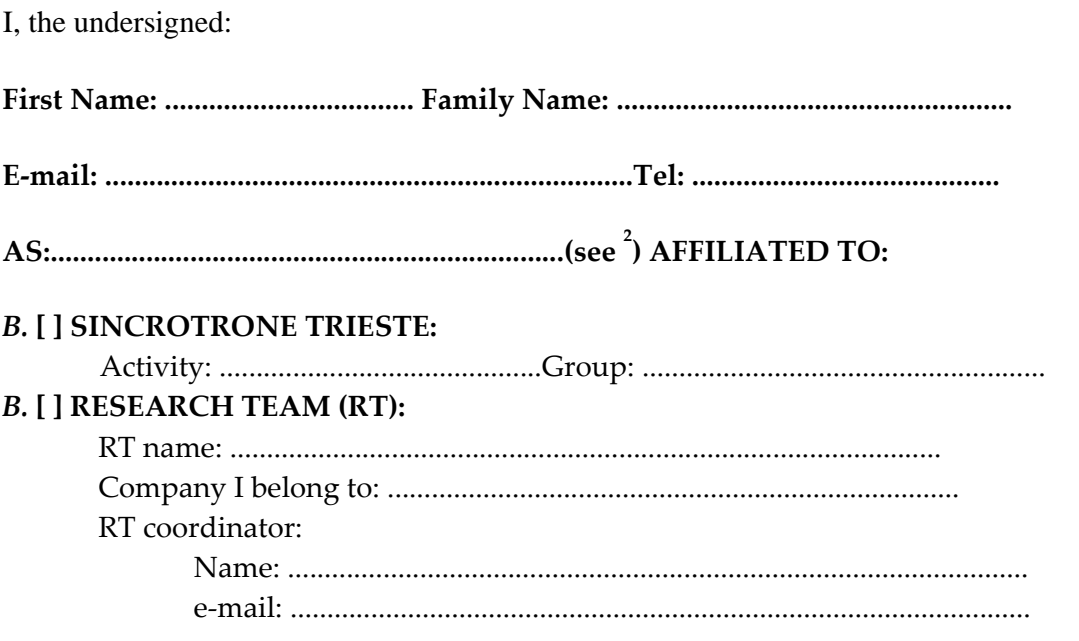

request to use a private, computer, device, etc. connected to the Elettra LAN

**from: .................to: .....................** 

## **With this letter I undertake:**

- ‐ to use only programs with a regular license;
- ‐ to use the following updated antivirus software (Windows systems): antivirus (specify Norton, McAfee, other): ………………………………
- ‐ not to transfer or duplicate data of Sincrotrone Trieste property without the Direction authorization;
- to authorize, if requested, any verify of what memorized on my computer from the "Servizio Informatico", at my arrival and departure.

The referring "Capo Gruppo" will be responsible for the observance of these rules.

Trieste ................................. Signature: ....................................................................

ST Capo Gruppo signature: ....................................... (see [ST organization chart](http://www.elettra.eu/about/project-clusters-and-groups.html))

2 SPECIFY IF UNLIMITED, FIXED, COLLABORATION CONTRACT, SCOLARSHIP HOLDER, etc.

ATTENTION: the authorization must be attached to the "LAN connection request form"

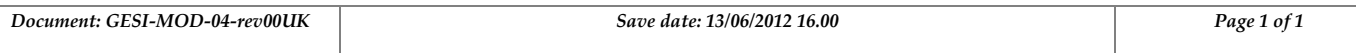